# **QGIS Application - Bug report #6795 Possible Memory Leak in Map Rendering**

*2012-11-30 09:11 AM - Brent Kowal*

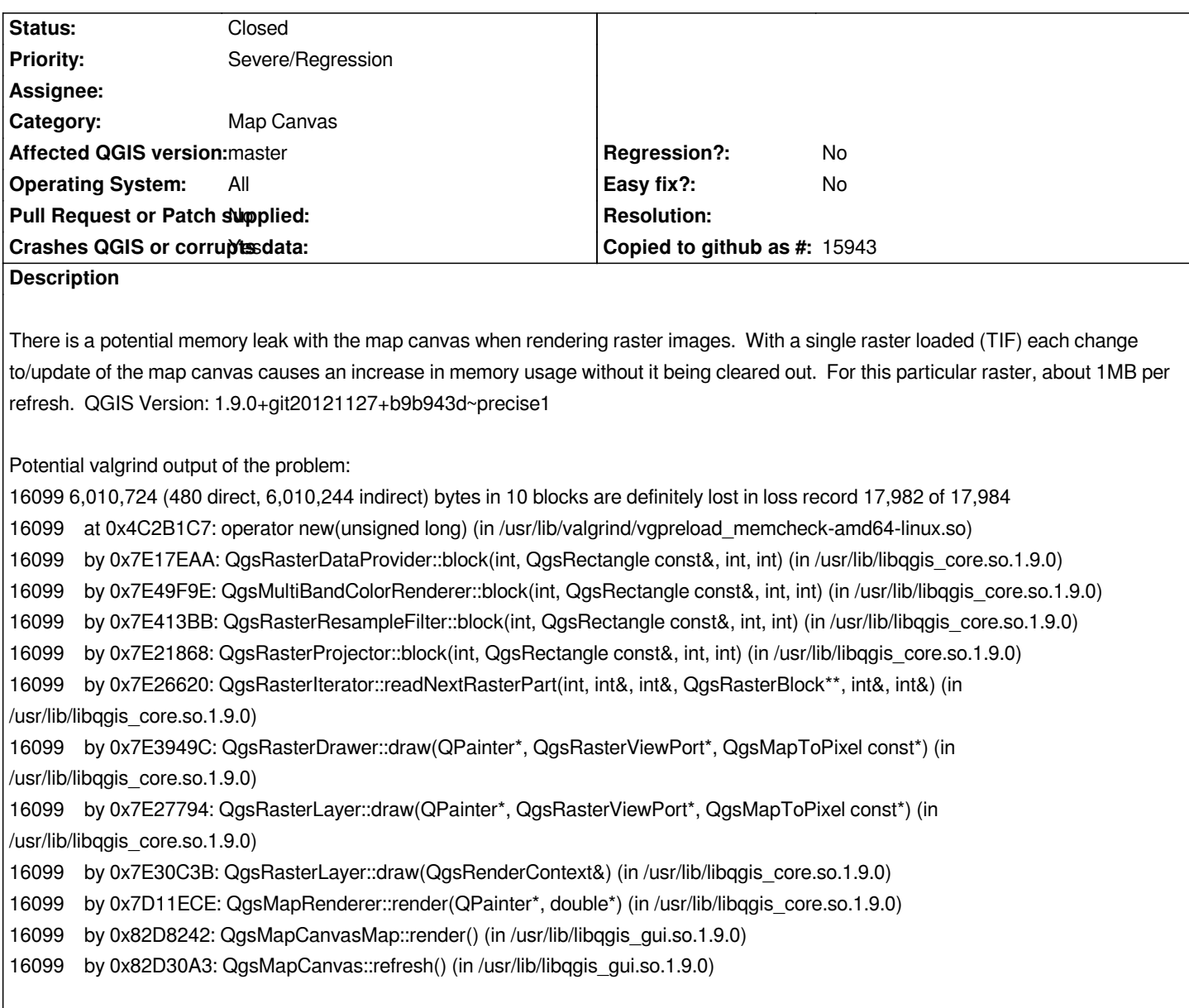

## **Associated revisions**

**Revision 13d35ac3 - 2013-04-23 12:56 AM - Nathan Woodrow**

*Merge pull request #548 from minorua/raster\_memory\_leaks*

*Fix some memory leaks Fix #6795*

# **History**

## **#1 - 2013-03-14 01:07 AM - Nathan Woodrow**

*- Priority changed from Normal to High*

*- Operating System changed from Ubuntu 64-Bit to All*

*- OS version deleted (12.04 LTS)*

*I can replicate this on Windows XP, 7, 8. It can be a real issue if you are using a large raster layer. The memory usage can grow very quickly and never*

## **#2 - 2013-03-14 01:18 AM - Giovanni Manghi**

*- Crashes QGIS or corrupts data changed from No to Yes*

*Would not be better to tag this "causes crash or corruption" tickets to be tagged as blockers and try to solve them before 2.0?*

### **#3 - 2013-03-20 06:15 AM - Vincent Schut**

I just want to confirm this bug. I'm digitizing from a large set of tiff's, and have to restart qgis from time to time to avoid a crash. Needless to say that this is *highly annoying... I'm not good enough at C++ to create a patch, but if there's anything I can do to help investigate/solve this, please let me know. Btw I'm on linux, and use qgis from master (frequently updated, building locally).*

## **#4 - 2013-03-20 06:47 AM - Mathieu Pellerin - nIRV**

*Also seeing memory growth and ultimately crash on both win7 and linux running master builds.*

## **#5 - 2013-04-10 04:10 PM - Nathan Woodrow**

*- Priority changed from High to Severe/Regression*

## **#6 - 2013-04-22 03:00 AM - Minoru Akagi**

*- File fix-some-memory-leaks.patch added*

*Attached is a patch. It might not be perfect but large memory leaks should be fixed.*

## **#7 - 2013-04-22 03:11 AM - Matthias Kuhn**

*I had a quick look at it. Looks proper at the first glance. Can you make a pull request out of this? It will be easier to review / merge for the people responsible for the raster functionality.*

#### **#8 - 2013-04-22 03:22 AM - Minoru Akagi**

*Matthias Kuhn wrote:*

*Can you make a pull request out of this?*

*I've done it: https://github.com/qgis/Quantum-GIS/pull/548*

### **#9 - 2013-04-22 03:56 PM - Nathan Woodrow**

*- Status ch[anged from Open to Closed](https://github.com/qgis/Quantum-GIS/pull/548)*

# **Files**

*fix-some-memory-leaks.patch 2.62 KB 2013-04-22 Minoru Akagi*